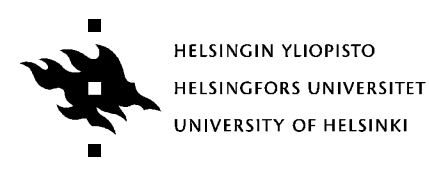

# **58127-1 C-ohjelmointi (4 op / 2 ov)**

Kirjoita jokaisen vastauspaperiin nimikirjoituksesi, nimen selvennys, opiskelijanumero (tai henkilötunnus), kokeen nimi ja päivämäärä.

*Muista myös kommentoida ohjelmakoodi.*

### 1) FUNKTIO STRINGCOUNT(12 pistettä)

Kirjoita funktio stringCount, jolle välitetään parametrina kaksi merkkijonoa. Funktio laskee, kuinka monta kertaa ensimmäisenä annettu merkkijono esiintyy toisessa merkkijonossa. Paluuarvona palautetaan tieto esiintymien määrästä. Esiintymät saavat olla osittain päällekkäisiä. Kirjastofunktioita ei saa ratkaisussa käyttää.

### 2) FUNKTIO APPENDLIST (14 pistettä)

Kirjoita funktio appendList, joka muodostaa uuden järjestämättömän linkitetyn listan kahdesta yksisuuntaisesti linkitetystä merkkijonolistasta. Uuteen listaan kopioidaan kaikki merkkijonot, joissa ei esiinny parametrina annettua merkkijonoa.

Funktio saa parametrinaan osoitteen kummankin listan ensimmäiseen alkioon ja osoitteen merkkijonoon, jota ei saa esiintyä uuden listan merkkijonoissa. Funktio palauttaa osoitteen uuden listan ensimmäiseen alkioon. Alkuperäisiä listoja ei saa muuttaa.

Kirjoita myös listan esittämiseen tarvittavat tietotyypin määrittelyt. Lista toteutetaan siten, että kustakin listan alkioista on osoite merkkijonoon.

Voit käyttää kirjastofunktioita ja edellisen tehtävän funktiota stringCount.

3) LINES (14 pistettä)

Kirjoita ohjelma lines, joka tulostaa tiedoston rivit n:stä m:ään. (Rivit numeroidaan yhdestä alkaen.) Oletusarvoisesti n on 1 ja m on 10, mutta ne voidaan muuttaa komentoriviargumenteilla. Tee tarvittavat virhetarkistukset ja anna tarvittaessa virheilmoitus. Toteuta ohjelma siten, että se toimii seuraavien esimerkkien mukaan.

lines file1.txt tulostaa tiedostosta file1.txt rivit 1:stä 10:een

lines 20 file1.txt tulostaa tiedostosta file1.txt rivin 20

#### **Onnea kokeeseen!**

Pyytäisin ystävällisesti antamaan palautetta kurssista! https://ilmo.cs.helsinki.fi/kurssit/servlet/Valinta

58127-1 C-ohjelmointi Kurssikoe

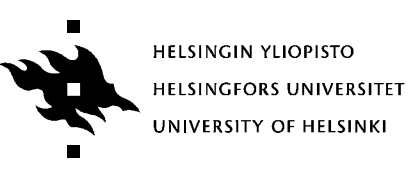

Päivi Kuuppelomäki 19.10.2007

lines 10 20 file1.txt tulostaa tiedostosta file1.txt rivit 10:stä 20:een

## **Onnea kokeeseen!**

Pyytäisin ystävällisesti antamaan palautetta kurssista! https://ilmo.cs.helsinki.fi/kurssit/servlet/Valinta